### **The Hard Life of securing a Particle Accelerator**

### Antonio Nappi, CERN Sebastian Łopieński, CERN

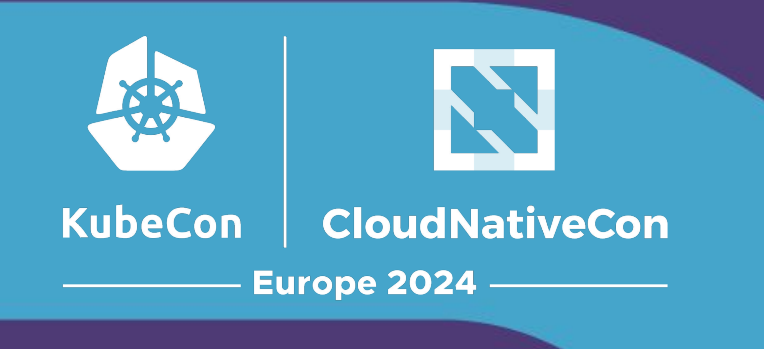

#### **Speakers**

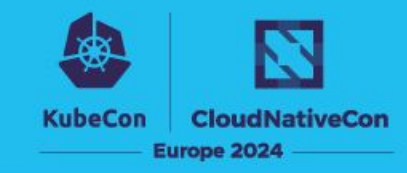

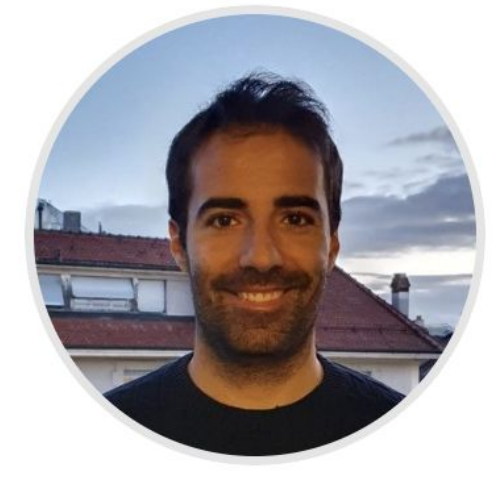

#### **Antonio Nappi, CERN**

- In charge of hosting Java applications at CERN
- Kubernetes engineer
- Previously, Sysadmin, OpenStack and Python consultant

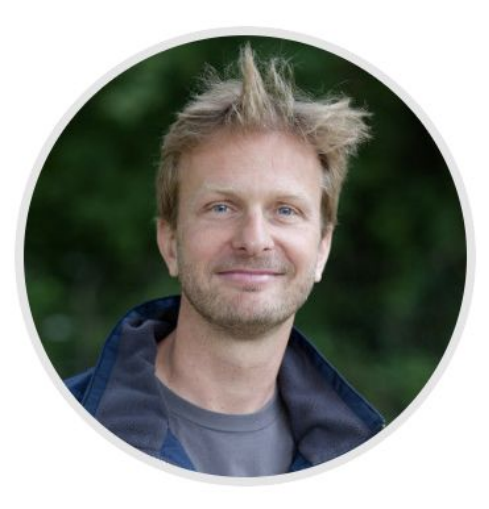

#### **Sebastian Łopieński, CERN**

- CERN Single Sign-On service manager
- Previously, 15 years as CERN Deputy Computer Security Officer
- Background: software engineering

#### **CERN - European Laboratory for Particle Physics**

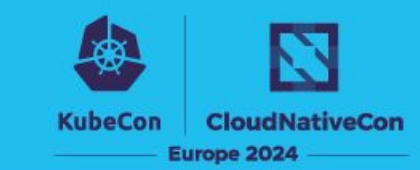

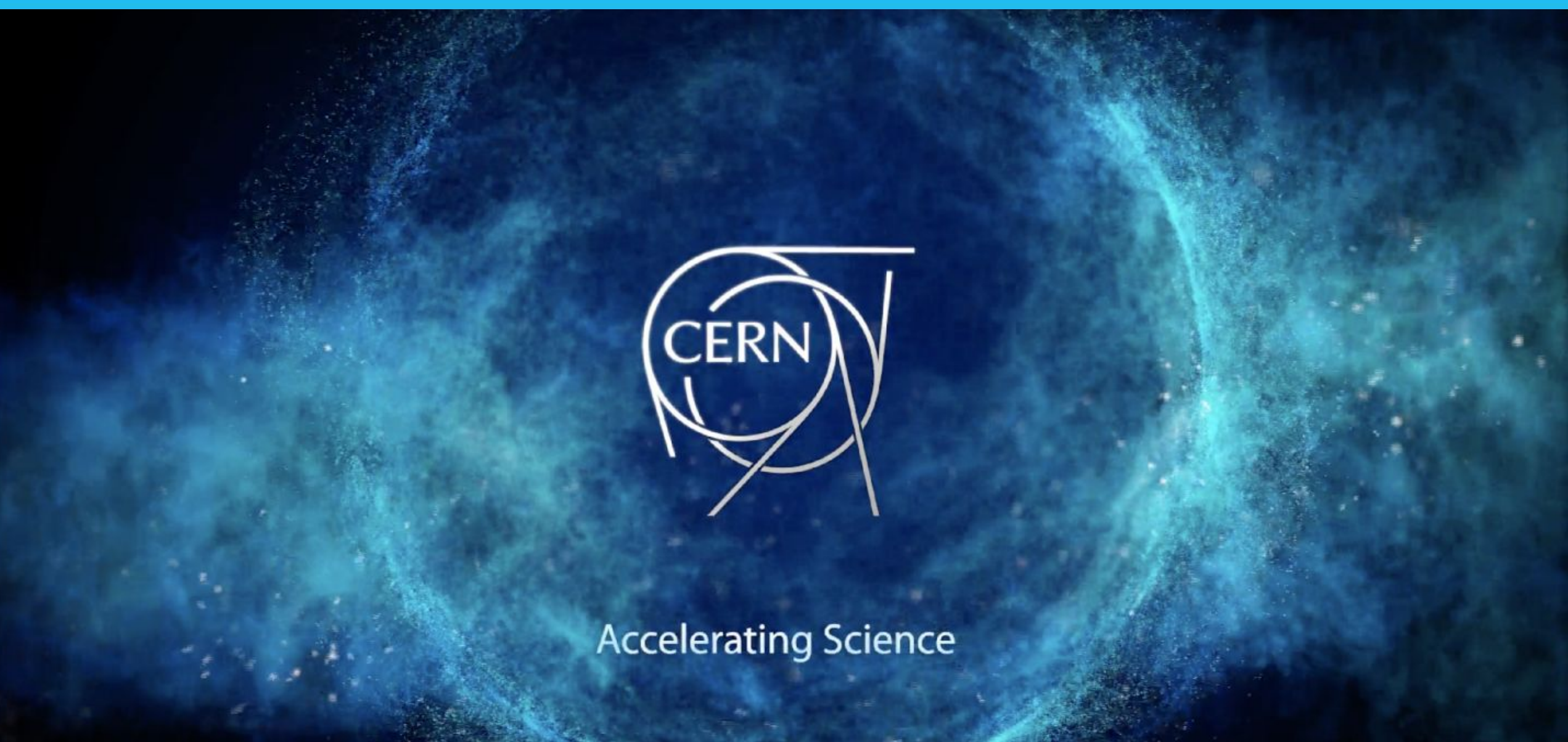

#### **CERN - European Laboratory for Particle Physics**

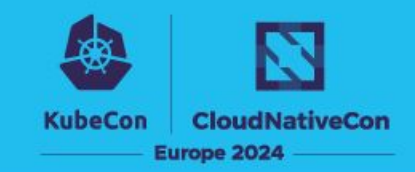

# **Large Hadron Collider** 27km long, 100m underground **2012: Higgs boson discoveredATLA** EIZO MI

**over 15'000 scientists, 100 nationalities 1989: Web invented** by Tim Berners-Lee

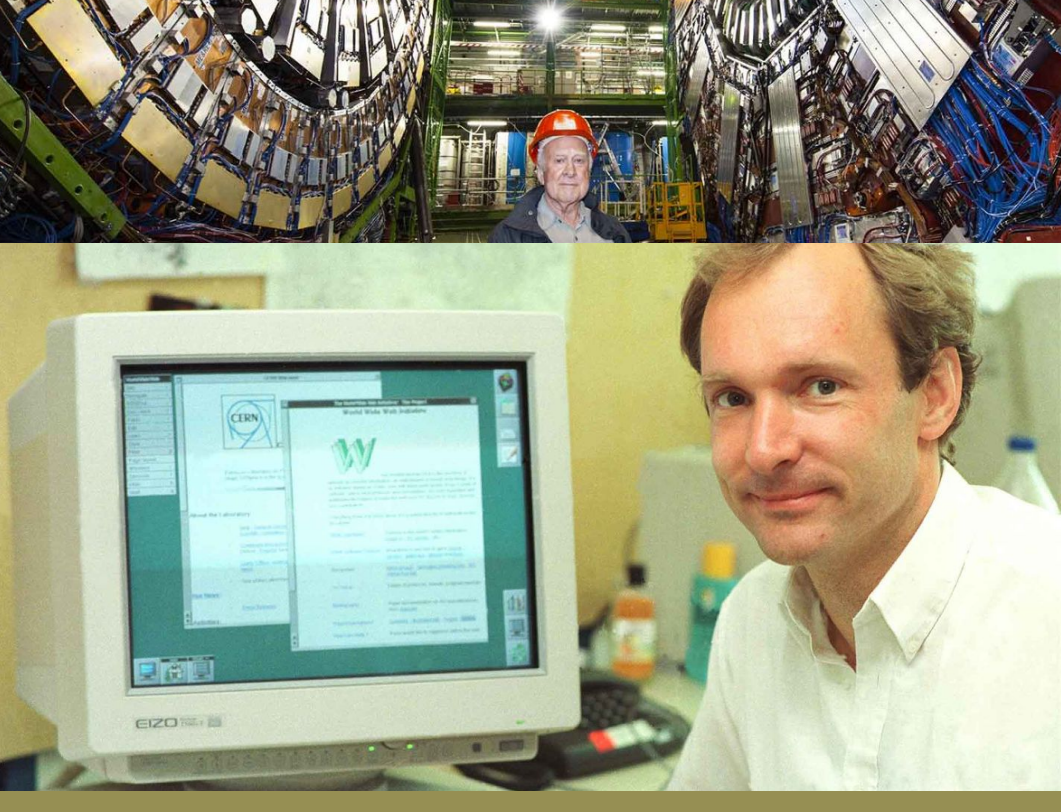

#### **Outline**

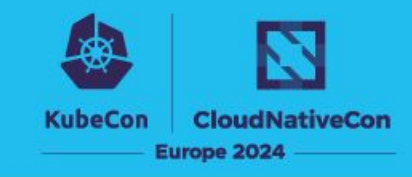

#### **CERN Single Sign-On service**

- Service overview
- Using Keycloak
- Integrations and customizations
- Challenges and limitations

#### **Service hosting on Kubernetes**

- Moving from VM-based infrastructure
- Why Kubernetes
- Current hosting architecture
- Performance and experiences
- Next steps

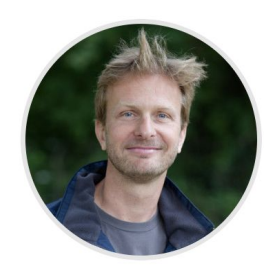

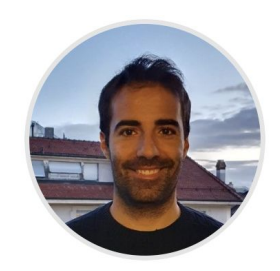

#### **Why SSO (Single Sign-on)?**

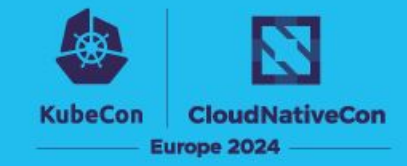

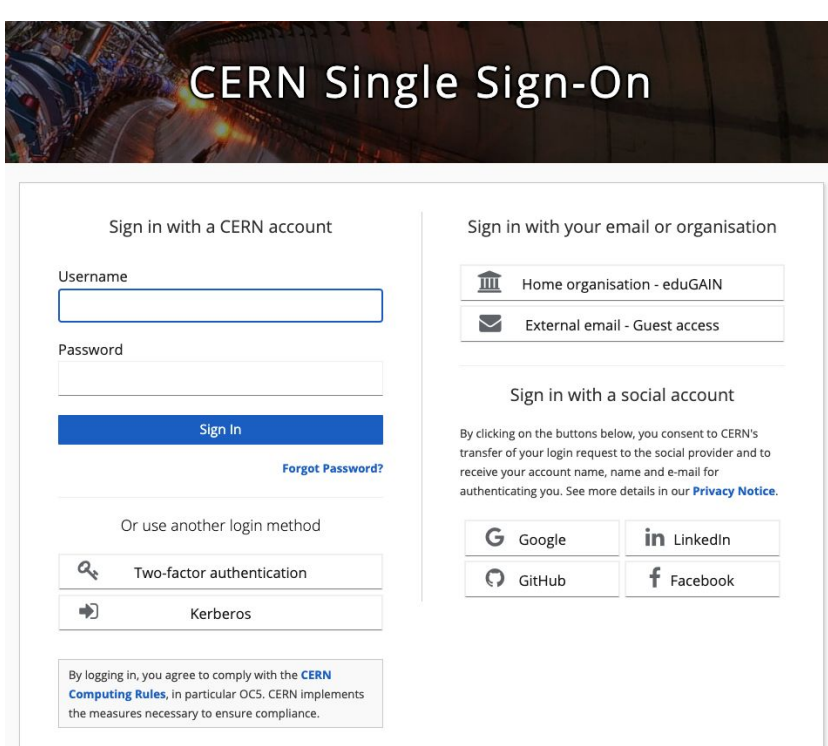

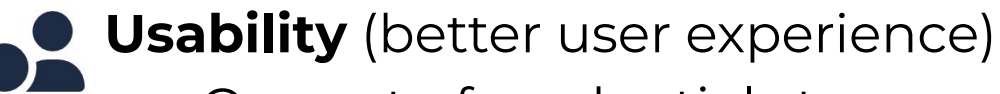

- One set of credentials to access all of organization's computing resources
- A single login per day

#### **Security:**

- A central place for enforcing 2FA and password complexity policies, security monitoring, compromised password detection etc.
- Credentials are not exposed to applications

#### **Cost / efficiency:**

● No need to implement authentication and authorization in each application separately <sup>6</sup>

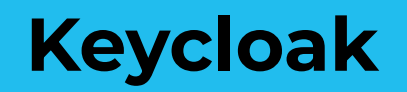

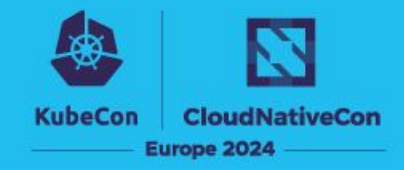

#### **[Keycloak](https://www.keycloak.org/)** is an **open-source identity and access management (IAM) solution**

- Provides **single sign-on (SSO)** to organization's applications / resources, with **2FA authentication** (OTP, WebAuthn) and **role-based authorization**
- Allows **user federation** by connecting to LDAP or AD servers (including Kerberos)
- Supports **external Identity Providers (IdP)** and **social logins**
- Uses **standard protocols** such at OAuth 2.0, OpenID Connect (OIDC), and SAML

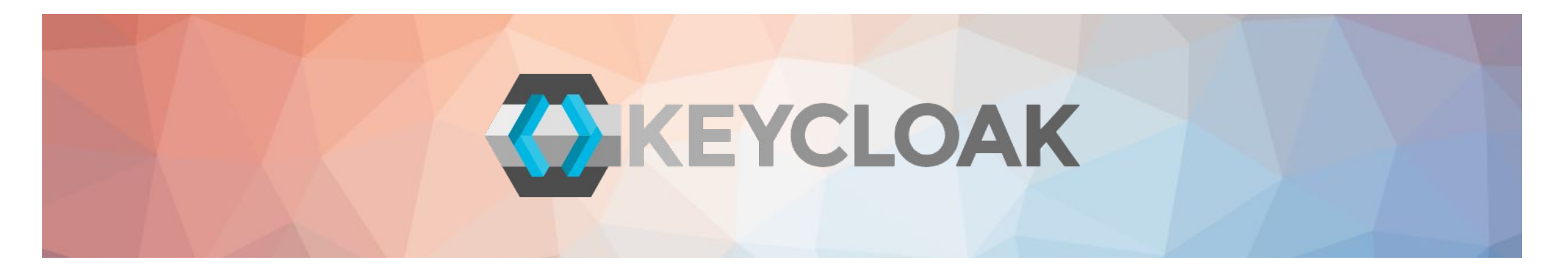

Keycloak is a **[CNCF incubation project](https://www.cncf.io/projects/keycloak/)** since spring 2023

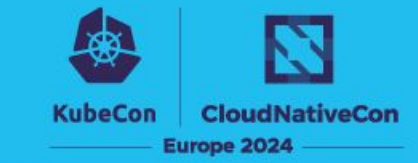

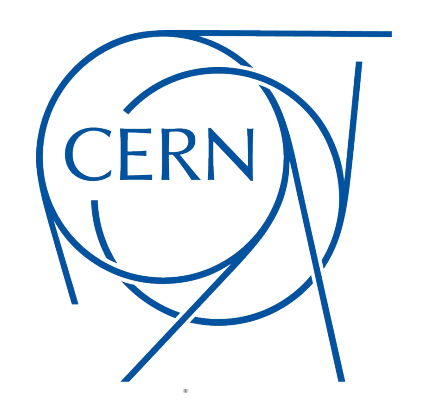

#### **We operate particle accelerators and experiments**

- Full control over configuration, release and patching cycle
- Accessible from our internal control systems network

#### **We value openness!**

- Open-source is compatible with Open Science / Open Access
- No vendor lock-in, not subject to sanctions or export restrictions

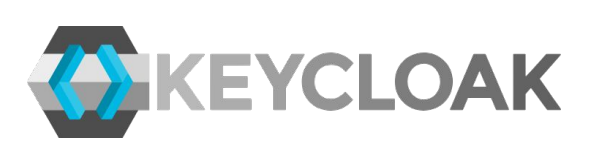

**+**

# **Started in late 2018 with Keycloak 4**

#### **Keycloak fits our needs**

- A lot of big [adopters](https://github.com/keycloak/keycloak/blob/main/ADOPTERS.md) (works at scale)
- A growing usage in academia and research institutes
- Engaged user base, actively developed with frequent releases
- Extensible can be adapted to our needs

*(More at [https://auth.docs.cern.ch/documents/why-keycloak\)](https://auth.docs.cern.ch/documents/why-keycloak)*

#### **Keycloak-based SSO service at CERN**

and to Notice.

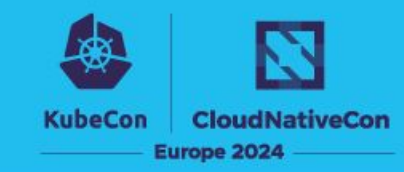

**200k users** (including externals)  **10k clients** (applications) **10k logins per hour** during office hours

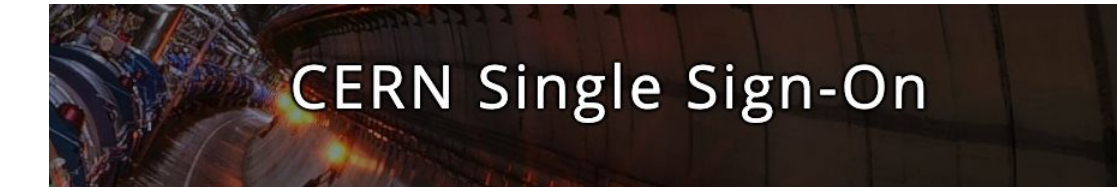

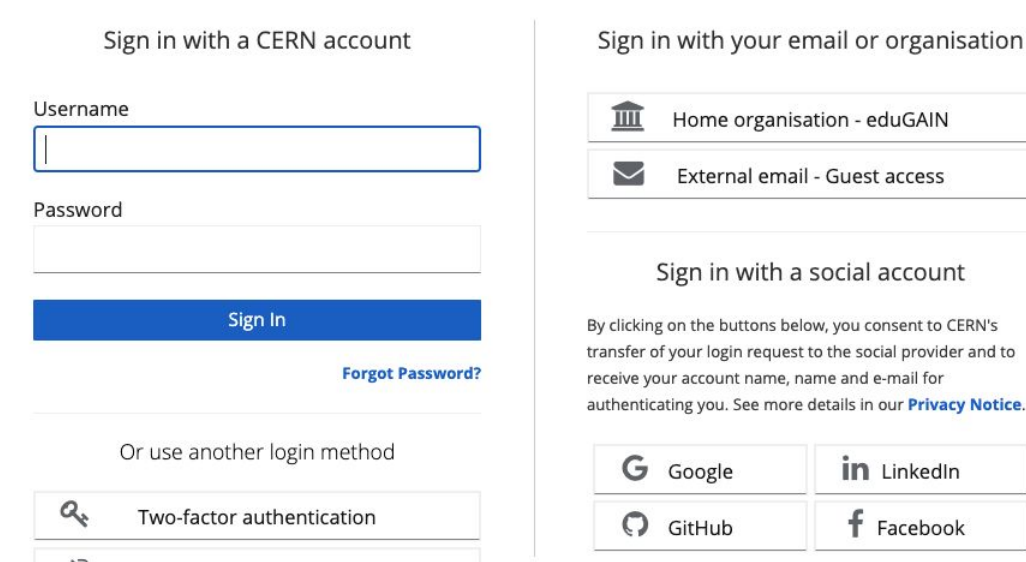

∙

Kerberos

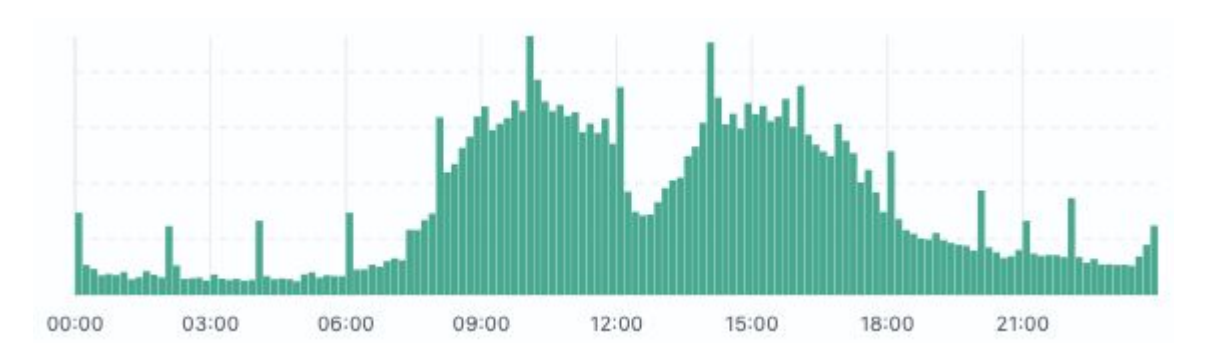

#### **2FA authentication** (TOTP, WebAuthn) **Kerberos authentication eduGAIN federated identities Social logins** (Google, Facebook, GitHub, LinkedIn) **Guest accounts**

#### **Integration with CERN Authorization Service**

#### **CERN Authorization Service**

- **separate from Keycloak-based SSO service**, but tightly integrated
- **manages identities and accounts**, **applications** and their authorization (roles, levels of assurance etc.), **groups** (80k)
- provides portals for users, service desk, admins

The decision back in 2018 was to implement this outside of Keycloak. However, **Keycloak provides support for most of the above**.

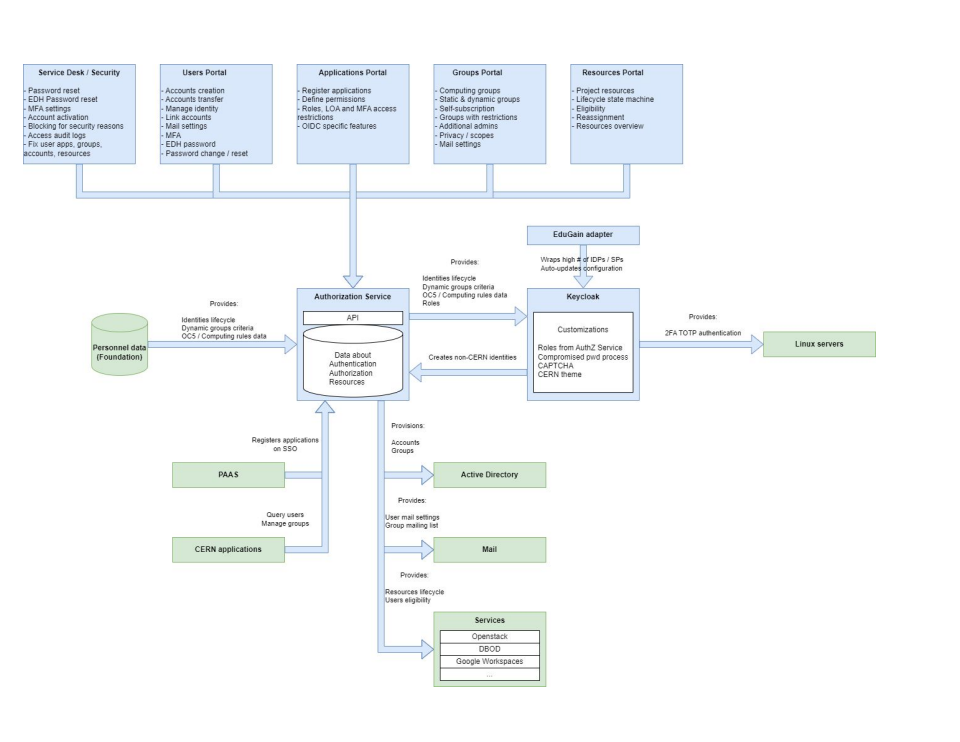

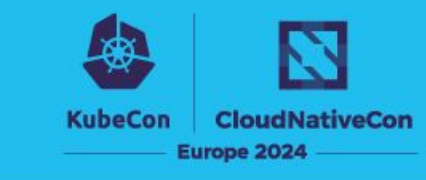

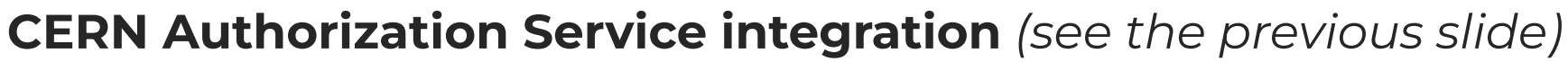

- reads and enforces authorization to applications
- creates identities for external accounts on first login

#### **CERN theme**

- CERN customisations and look & feel for user-facing login pages
- admin console: different header colors per environment:

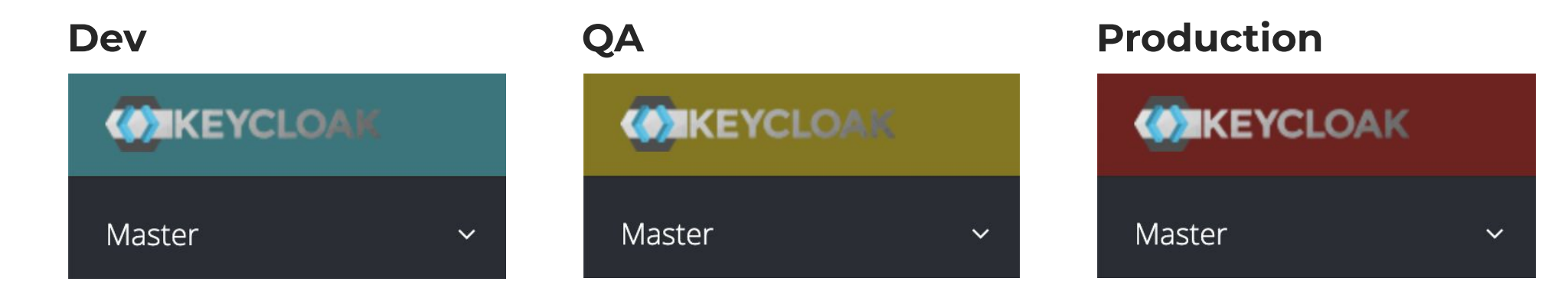

**KubeCon** 

**CloudNativeCor** 

Europe 2024

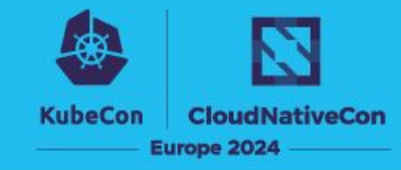

#### **OTP validation endpoint**

- confirms whether a given OTP is currently valid for the given user
- used by a custom PAM module to enforce 2FA on SSH access to sensitive machines

#### **Compromised password detection**

● during the login process, SHAI hash of user's password is checked against a huge list of known compromised passwords (from **HIBP** and other security sources)

#### **CERN CAPTCHA**

- used during quest account registration
- replaces the default Google reCAPTCHA (for privacy and availability reasons)

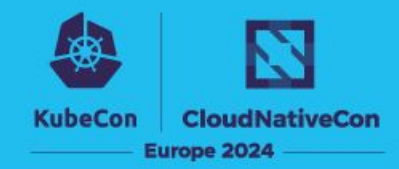

#### **Various (minor) inconsistencies, limitations and bugs**, for example:

- editing a Keycloak user blocked in AD/LDAP permanently blocks that user in Keycloak
- logs: no "username" (CODE\_TO\_TOKEN), username in "userId" (REFRESH\_TOKEN) etc.
- admin console provides different features & details, depending on the chosen theme

**Major version upgrades** occasionally bring (unexpected) breaking changes

● e.g. in Keycloak 20, *"openid"* scope became mandatory in calls to UserInfo endpoint (to make it standard-compliant)

#### **Some features stay in** *preview* **forever**, e.g. OAuth 2.0 Token Exchange support

- 2019-2023: reqular [questions](https://keycloak.discourse.group/t/token-exchange-feature-status/11904) [from](https://keycloak.discourse.group/t/is-there-plan-to-add-token-exchange-as-fully-supported-feature/15439) [users](https://keycloak.discourse.group/t/token-exchange-feature-ga-date/21939)
- January 2024: [plans to move it out of preview](https://github.com/keycloak/keycloak/discussions/26502)

#### **UI-managed configuration → no versioning, no change detection**

custom solution: regular Keycloak config backups (sorted JSON exports) pushed to git

#### **Old infrastructure**

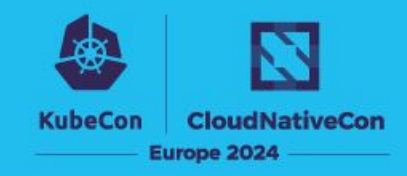

#### **One proxy VM to serve Keycloak instances**

• Switch to passive could take up to 15/20 minutes

#### **Multiple VMs running**

● Keycloak and Infinispan sharing same Linux process

User

#### **Puppet module**

• not officially supported by Keycloak

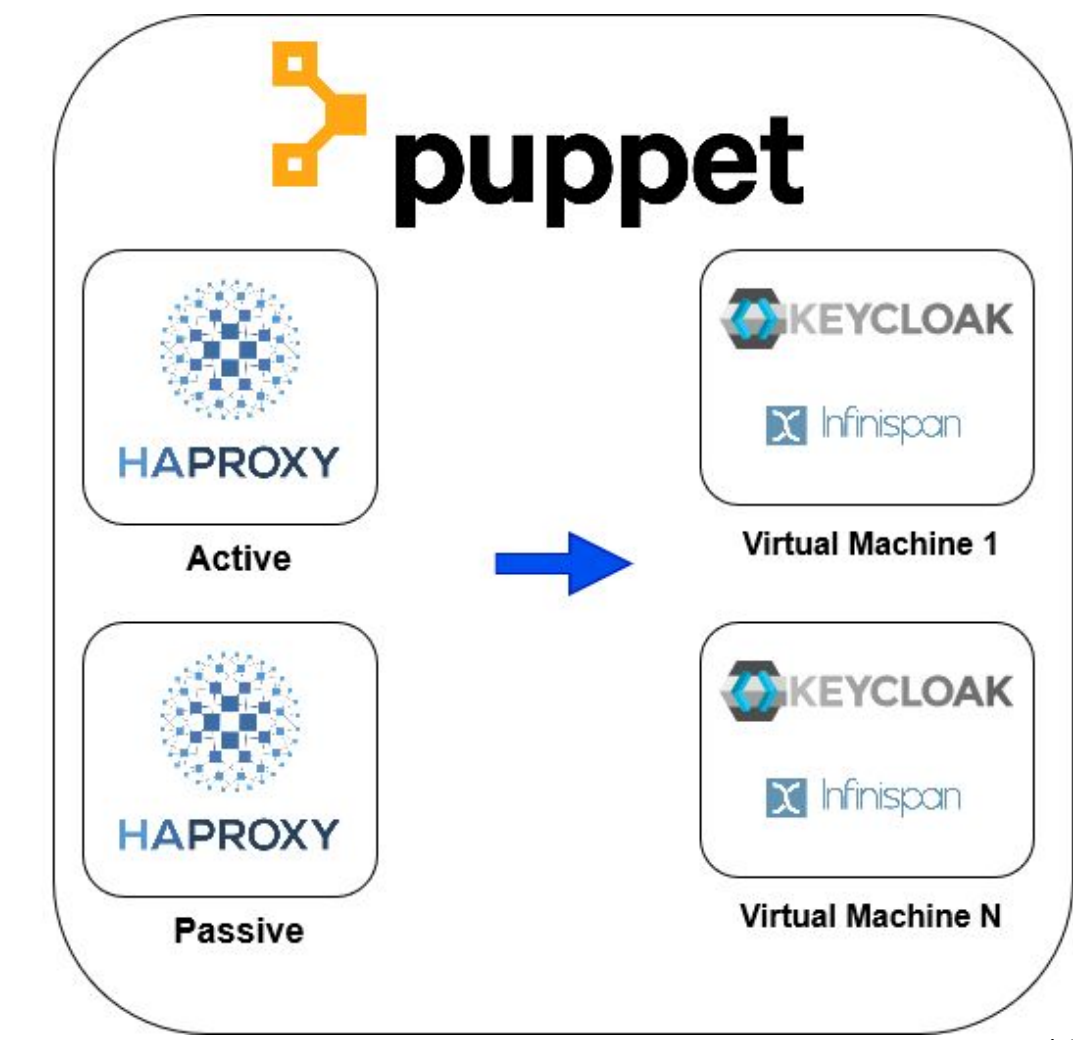

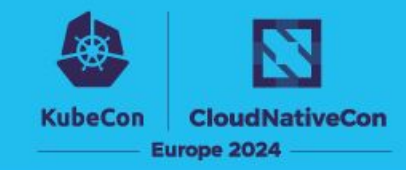

#### **Keycloak direction is clear**

- Jboss replaced by Quarkus (designed for Kubernetes)
	- o brings immutability to containers, faster startup, and more predictability
- Kubernetes operator for deployment

#### **Portable**

● Facilitate BC/DR

#### **Reproducible and Immutable**

● Speeds up operations, reducing team effort

#### **Easier to maintain and deploy in long term**

- Vibrant community supporting Kubernetes
- Small community in Puppet world; one main maintainer for the Puppet module

#### **New infrastructure**

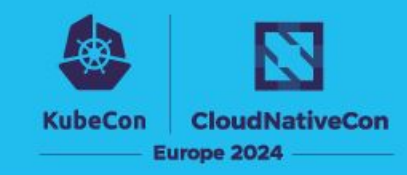

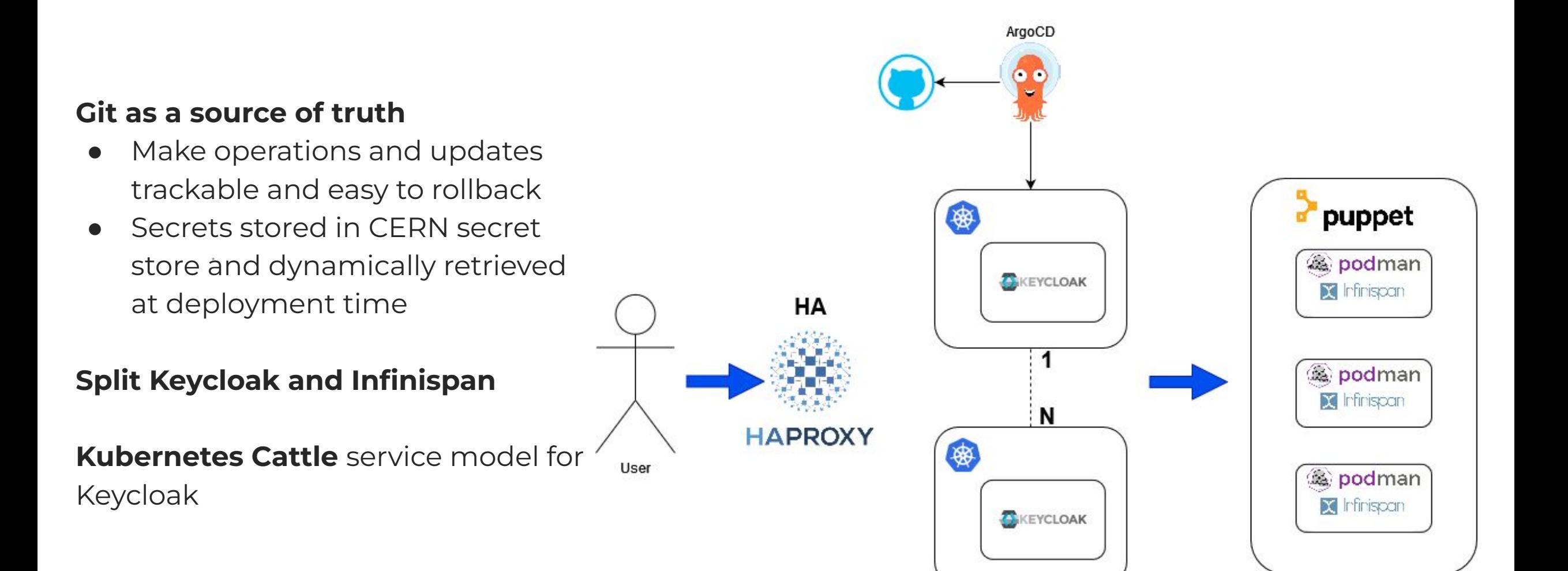

#### **New infrastructure**

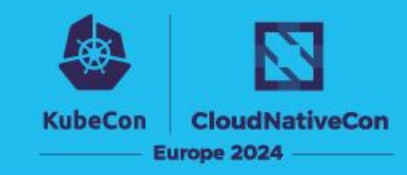

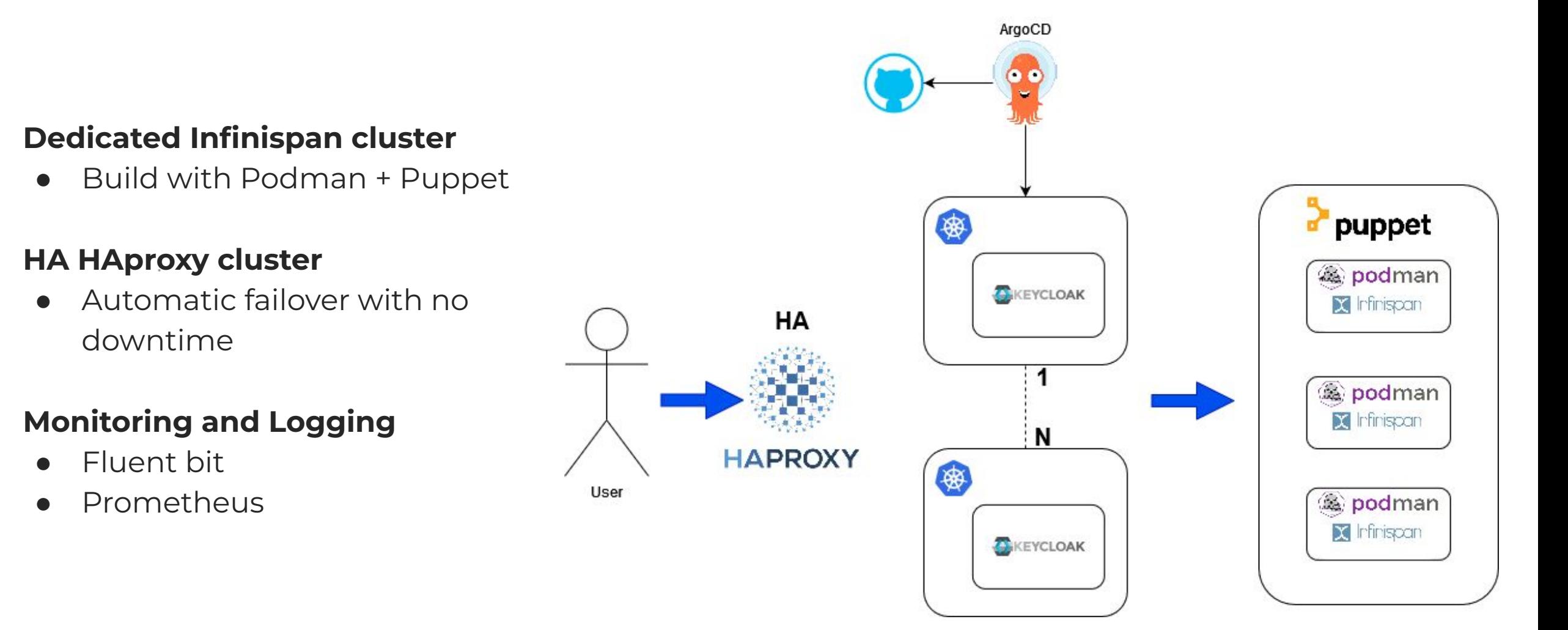

#### **Stress tests**

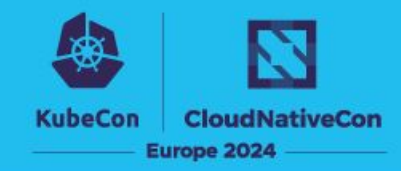

#### **Keycloak 20.0.5**

#### **Testing infrastructure**

- VMs (3 nodes) ○ 4CPU
- Kubernetes (3 pods in 2 clusters)
	- 4CPU limits

#### **Close workload model**

- Number of users executing the same scenario multiple times
- 10 minute simulation
- 50 concurrent users

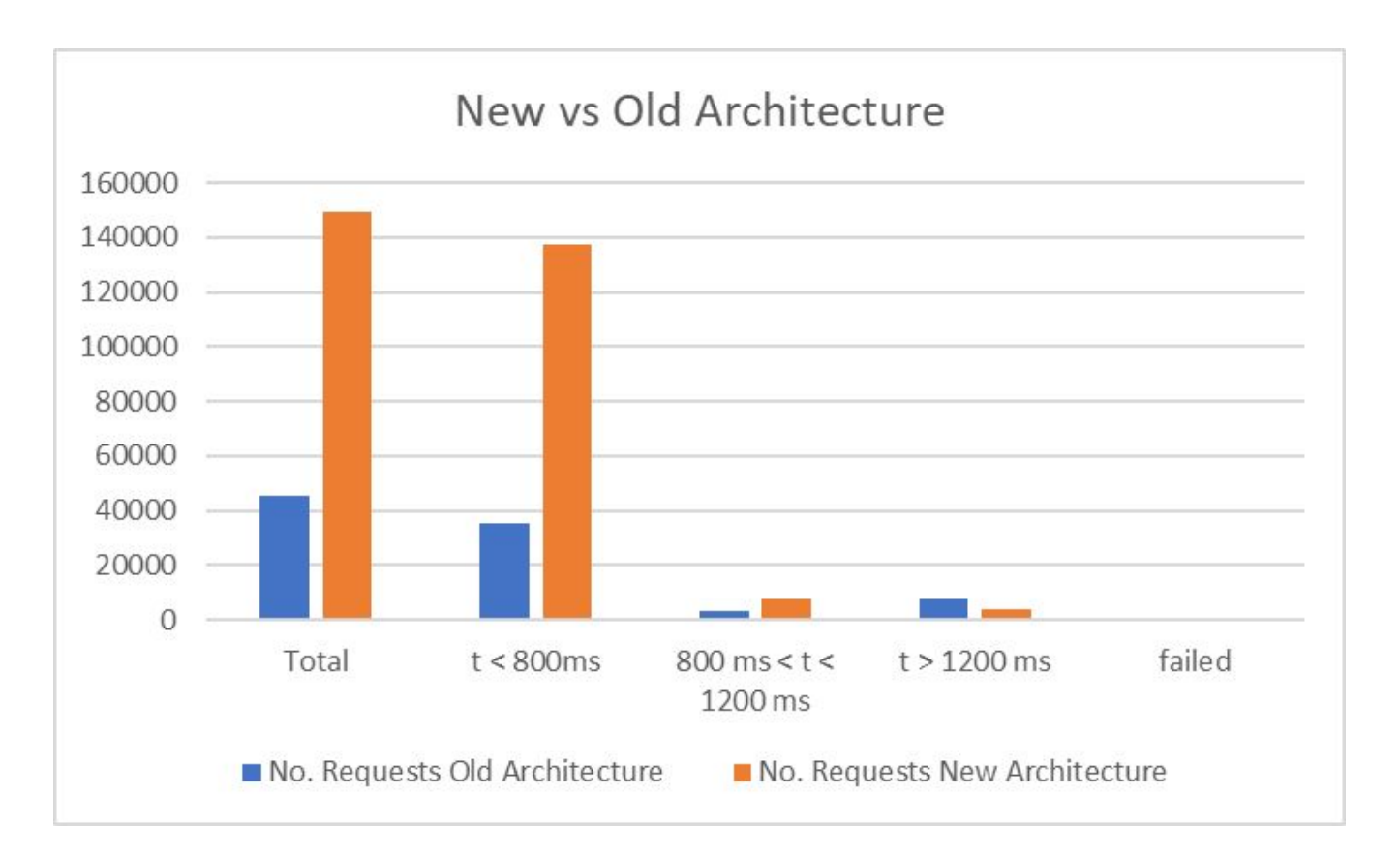

### **Split Infinispan and Keycloak**

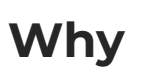

- Components can be scaled, tuned and monitored independently
- Simplify operations
- Keycloak almost (sticky sessions) stateless

#### **How**

- Create CM out of XML configuration file
	- Specifying *remote-server*
- No official documentation(for version 20)

#### volumes:

- name: cache-ispn configMap:
- name: cache-ispn
- volumeMounts:
	- name: cache-ispn mountPath: /opt/keycloak/conf/cache-ispn.xml subPath: cache-ispn.xml additionalOptions:

```
- name: cache-config-file
 value: "cache-ispn.xml"
```

```
<distributed-cache name="sessions" owners="2">
 <expiration lifespan="-1"/>
 <remote-store xmlns="urn:infinispan:config:store:remote:13.0"
                cache="sessions"
                fetch-state="false"
                purge="false"
                preload="false"
                segmented="false"
                shared="true"
                raw-values="true"
               marshaller="org.keycloak.cluster.infinispan.KeycloakHotRodMarshallerFactory'
 <remote-server host="dev-infinispan.cern.ch" port="13335" />
 <security>
 <authentication server-name="infinispan">
 <plain username="username_placeholder" password="password_placeholder"/>
 </authentication>
 <encryption>
 <truststore filename="/etc/keycloak/cerntruststore" password="not relevant" type="JKS"/>
 </encryption>
 </security>
 </remote-store>
</distributed-cache>
```
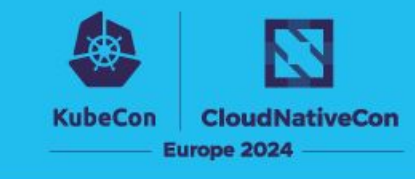

#### **6 months of Keycloak in K8s: good things**

#### **CloudNativeCor** Europe 2024

#### **Operations**

- Faster and easier to test new:
	- feature
	- SPIs
	- Keycloak versions
- Keycloak restarts are almost invisible
	- Don't kill user sessions
- GitOps give us a way to track and revert changes easily

#### **More reliable**

- Following all best practices in the CNCF ecosystem
- Redundant architecture

#### **Stability and easier long term maintenance**

● Keycloak Puppet module maintainer could disappear any time

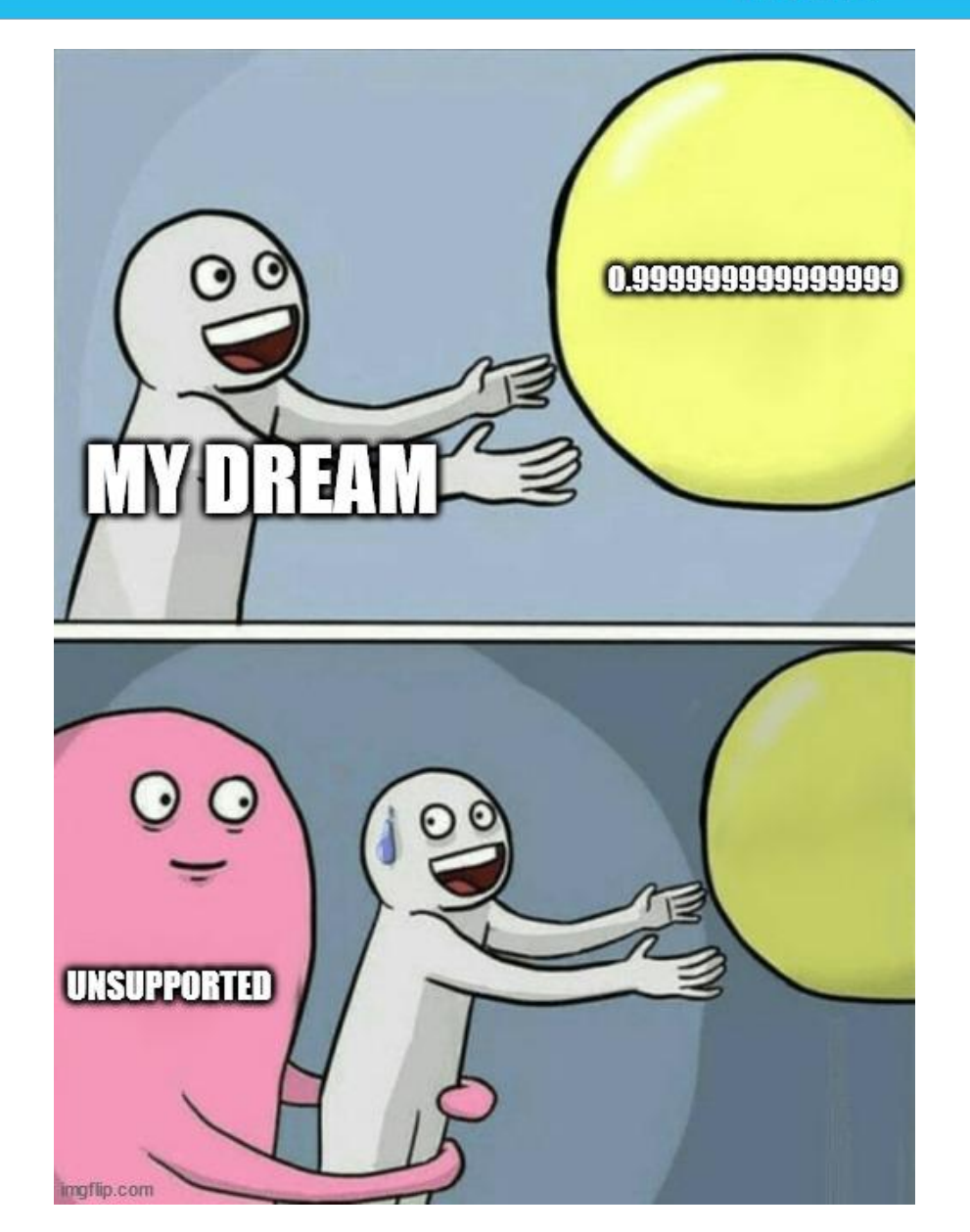

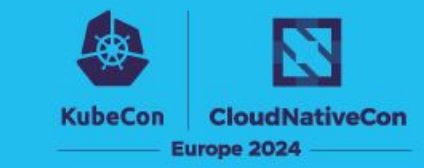

CRD with **unsupported** field

#### **Infinispan on VMs**

● Multi K8s clusters and stateful workloads are not best friends

Is there any alternative cache to Infinispan?!

```
apiVersion: k8s.keycloak.org/v2alpha1
kind: Keycloak
metadata:
  name: example-kc
spec:
  ......unsupported:
    pouremplate:
      metadata:
        labels:
          my-label: "keycloak"
```
#### **6 months of Keycloak in K8s: less good things**

CRD with **unsupported** field

#### **Infinispan on VMs**

● Multi K8s clusters and stateful workloads are not best friends

Is there any alternative cache to Infinispan?!

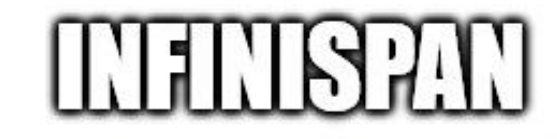

**KubeCon** 

**CloudNativeCor** 

Europe 2024

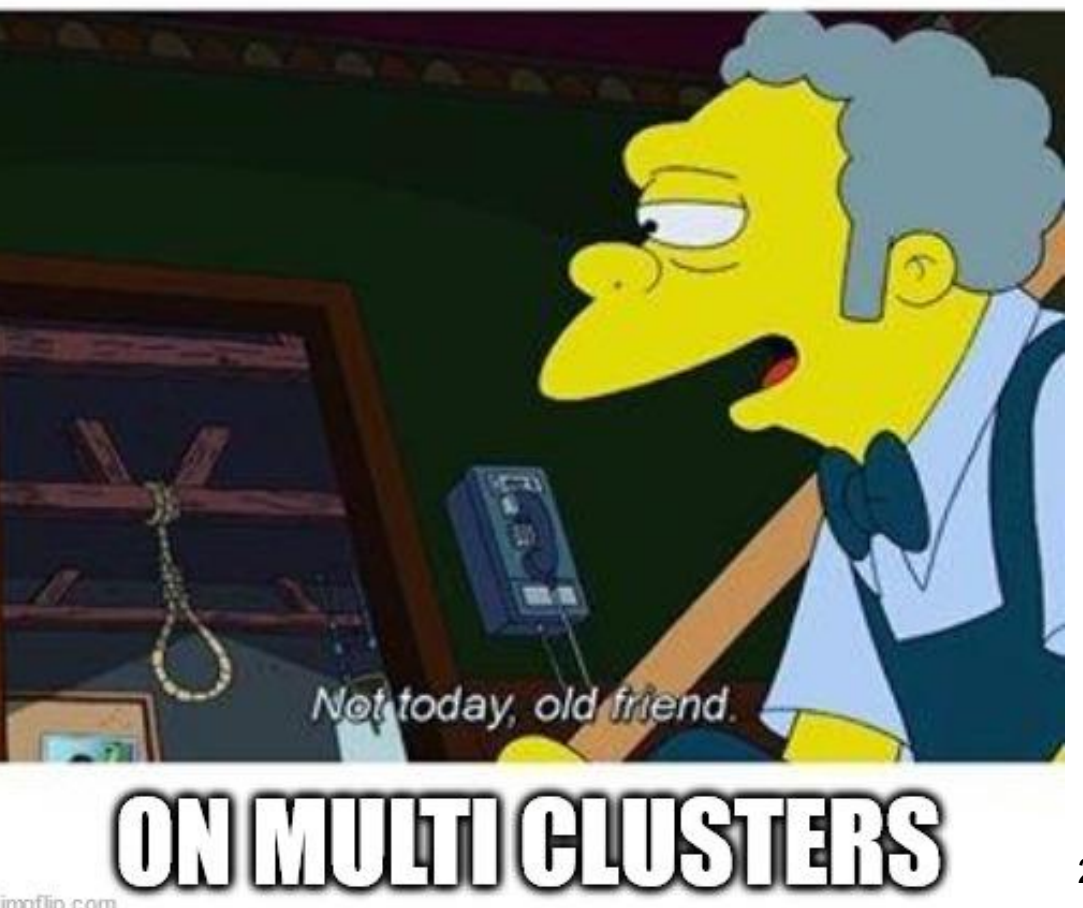

#### **Our plans**

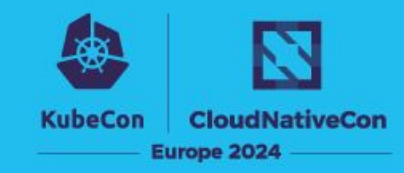

#### **Define internal Keycloak upgrade policy**

● Frequent releases to keep up with

05 Mar Keycloak 24.0.1 released

04 Mar Keycloak 24.0.0 released

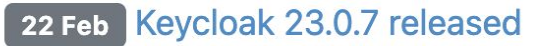

#### **Contribute back** to Keycloak

● Slowly starting [\(https://auth.docs.cern.ch/documents/our-contributions\)](https://auth.docs.cern.ch/documents/our-contributions)

#### **Re-assess Keycloak's Autorization Services**

• Currently implemented outside of Keycloak

#### **Prepare BC/DR plan**

**•** Test Multi Site Setup

**Investigate service mesh for Infinispan deployment on Kubernetes**

#### **Last words**

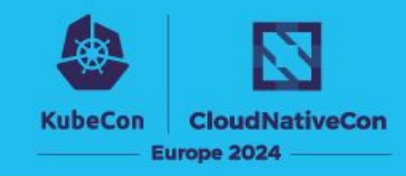

**KEYCLOAK** 

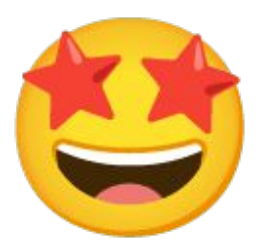

#### **We are very happy with Keycloak**

● great software with a strong community behind

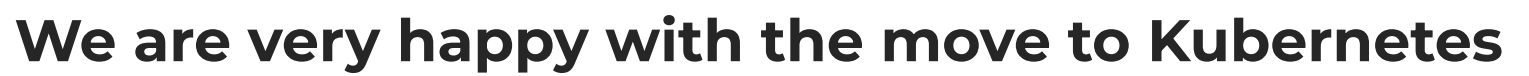

- mainstream, supported approach
- much more reliable infrastructure
- easy to test and deploy changes

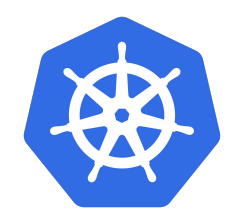

## **Thank you for your attention**

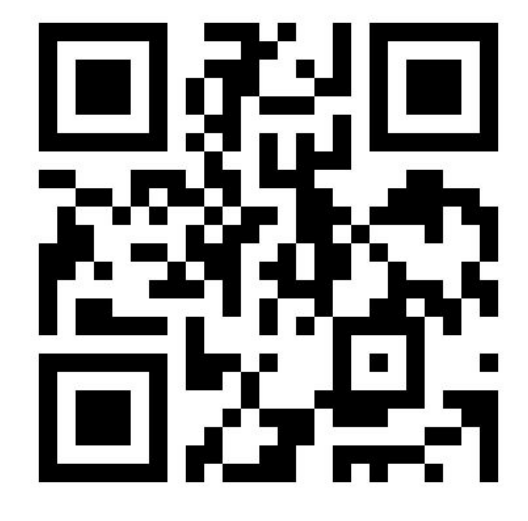

**Our slides on Sched** 

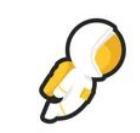

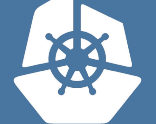

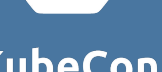

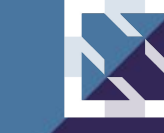

**CloudNativeCon** 

**KubeCon** 

**Europe 2024 -**

25